# Integrating formal methods within a process calculi framework

Hubert Garavel joint work with the VASY team

INRIA Grenoble Rhône-Alpes

http://www.inrialpes.fr/vasy

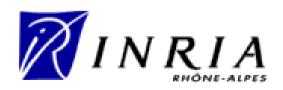

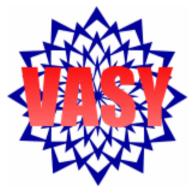

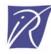

## **Outline**

- Motivations
- A word about CADP
- Integration at a low level: semantic models
- Integration at a high level: user interfaces
- Integration at a high level: languages
- Concluding remarks

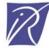

# **Motivations**

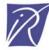

#### Proliferation of formal methods

- There are so many formal methods!
  - see the Formal Methods Web page of J. Bowen
  - see Wikipedia
- Why?
   there are (at least) 4 possible causes
- Can we integrate them? (this is the theme of this IPA school)
- Warning! The talk might be biaised towards:
  - process calculi, especially LOTOS
  - verification, especially explicit-state verification, especially CADP

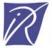

## Cause #1: different concepts

- Complex systems exhibit different aspects
  - data: types, functions, equations...
  - concurrency: behavior, processes, communication, synchronization...
  - real-time: delays, deadline (urgency)
  - performance and probabilities
- Multiplicity of concepts in real systems is a philosophical problem
- Two schools:
  - The *rigoric* one
  - The *flexible* one

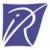

# The "rigoric" school

- Scientists like to keep things simple (Occam's razor principle)
- They like if the world can be seen and described using one single formalism
- Wonderful result: any formalism with the expressiveness of a Turing machine can do the job — Yet, this is not always adequate

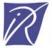

## Counter-examples

- Example 1: algebraic data types
  - no support to model concurrency
  - SOS semantics ends up being coded in the program!
- Example 2: "pure" process calculi
  - "pure CSP", "basic LOTOS", pi-calculus, etc.
  - FIFOs modeled by dynamic creation of processes!
- Example 3: real time
  - Continous delays modeled by discrete ticks!
  - Urgency ("must") modeled by choice ("may")

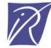

## The "flexible" school

- Convenience first: do not hesitate to combine concepts if needed
- Issue #1: coherence
  - how to ensure a sound semantics?
- Issue #2: redundancy
  - means of expression can be duplicated (e.g. data vs processes)
  - requires guidelines for a preferred style

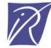

## Cause #2: various verification approaches

Verification is essentially a comparison:

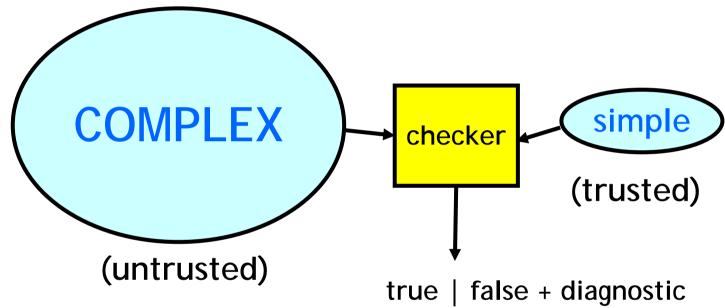

- Two options:
  - one-language
  - two-languages
- Actually plenty of other options:
  - state-based vs action-based, linear-time vs branching-time, etc.

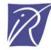

# The "one language" approach

 COMPLEX and simple are described in the same language

 Example 1: theorem proving COMPLEX and simple are formulas

 Example 2: equivalence checking COMPLEX and simple are automata (LTS, etc.)

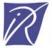

# The "two languages" approach

- COMPLEX and simple are described using two different languages
  - COMPLEX is often in an imperative language
  - simple is often in a declarative language
- Example 1: Hoare's logic
  - COMPLEX is a sequential program
  - simple is a pre- and a post-condition
- Example 2: Model checking
  - COMPLEX is a concurrent program (or hardware)
  - simple is a temporal logic formula

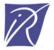

## Cause #3: different application domains

- Computer science is, in principle, unified
- But it has different applications fields:
  - Telecommunications
  - Avionics
  - Hardware architectures
  - Embedded systems
  - Web services
  - etc.
- Formal methods are often influenced by their potential users
- Tradeoff between a single universal formal method and several specialized ("domain specific") ones

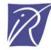

## Examples

#### Avionics:

- Many engineers have an electronics or control theory background
- Graphical languages are appealing to them (LUSTRE/SCADE, ...)

#### • Telecommunications:

- Engineers are familiar with message queues
- They like languages with built-in FIFO queues (which queues? bounded or unbounded? reliable or lossy? order-preserving or not...)
- Estelle, SDL

#### • Hardware:

- Designers want to model instantaneous communication (as electricity on a wire)
- Rendezvous is sometimes too simple for hardware design

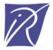

## Cause #4: human factors

 Scientific creativity naturally leads to different variants

- Formal methods are, to a large extent, a matter of individual (subjective, aesthetic, philosophical) taste:
  - graphical vs textual
  - totally functional, totally algebraical, etc.
  - prohibit or require nondeterminism

-

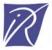

## Other personal reasons

- The weight of history: joining forces with a competitor may be perceived as a defeat
- A tactic to survive in the international competition: defining a different language is a way to protect oneself against comparisons
- National schools:
  - UK: CCS, CSP...
  - NL: ACP, mCRL...
- Even an international standard (LOTOS) based on CCS + CSP was not sufficient...

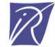

## Summary

- 4 reasons for proliferation of formal methods
  - cause #1: different concepts
  - cause #2: different verification techniques
  - cause #3: different application domains
  - cause #4: human factors
- Is this proliferation suitable or not?
  - diversity (= positive)?
  - or fragmentation (= negative)?

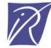

### We could accommodate...

#### "Moral" arguments:

- All formal methods are equal in dignity ©
- We should preserve the diversity of formal methods as we should preserve threatened species ©

### • "Economical" arguments:

- Competition is suitable by essence
- We already have several operating systems, graphical user interfaces, file systems, object oriented languages (but not as many as formal methods)

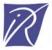

#### But...

- The global picture is confused
- Formal methods have a limited industrial acceptance
- Training is expensive, and industry wants to know in which method to invest
- Tool development is expensive and fragmentation prevents reaching a critical mass of investment

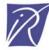

## What we should do...

- Increase collaboration (rather than competition)
- Integrate/interconnect formal methods and tools from different origins
- Expected benefits:
  - reduce the complexity presented to end-users
  - factorize tool development
  - reuse tools developed for other languages

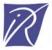

## Several forms of integration

- Low-level integration: semantic models
  - code is shared and reused between tools
  - the user still perceives that it has different tools
  - common semantic models
- High-level integration:
  - more ambitious
  - common user interfaces
  - unified languages

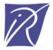

# A word about CADP

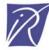

#### What is CADP?

#### A toolbox for verifying asynchronous systems

- At the crossroads between 2 branches of computer science:
  - Concurrency theory
  - Computer-aided verification
- Development started in 1986 ...
  - Caesar: LOTOS compiler / state space generator
  - Aldebaran: bisimulation tool
  - ... continuously enhanced for 20 years

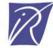

## CADP wrt other model checkers

- Parallel programs (rather than sequential programs)
- Message passing (rather than shared memory)
- Languages with a formal semantics (process calculi)
- Dynamic data structures (records, lists, trees...)
- Explicit-state (rather than symbolic)
- Action-based (rather than state-based)
- Branching-time logic (rather than linear-time logic)

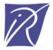

#### CADP verification features

- Several paradigms:
  - Model checking (modal µ-calculus)
  - Equivalence checking (bisimulations)
  - Visual checking (graph drawing)
- Several techniques:
  - Reachability analysis
  - On-the-fly verification
  - Compositional verification
  - Distributed verification
  - Static analysis

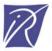

#### Other CADP features

- Beyond mere verification:
  - Multiple input languages
  - Step-by-step simulation
  - Rapid prototyping
  - Test generation
  - Performance evaluation
- Generic software components for verification
- Modular, extensible architecture (APIs)

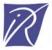

## **CADP** today

- A comprehensive toolbox
  - 42 tools
  - 17 software libraries
- 5 computing platforms supported
  - Sparc/Solaris, Intel/Linux, Intel/Windows, PowerPC/MacOS X, Intel/MacOS X
- International dissemination
  - License agreements signed with 395 organizations
  - Licenses granted for 909 machines (in 2007-2008)
  - 104 case-studies accomplished using CADP
  - 32 research tools connected to CADP
  - 28 university lectures based on CADP (since 2002)

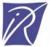

#### Three main uses of CADP

- Design of critical systems:
  - academic and industrial case-studies
- Teaching concurrency theory:
  - practical feedback of process calculi, LTS, behavioural equivalences, μ-calculus, etc.
  - lab exercises
- Research in verification:
  - new tools developed using CADP libraries
  - new tools interfaced with CADP tools

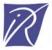

# CADP and integration issues

- CADP is the oldest software program implementing concurrency theory results that is still used and enhanced
- From the beginning, the architecture of CADP was designed
  - to be modular
  - to be interfaced with other tools
- In the sequel, we review the CADP approaches to integration

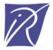

# Integration at a low-level: semantic models

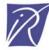

## Step #1: Interconnection at LTS level

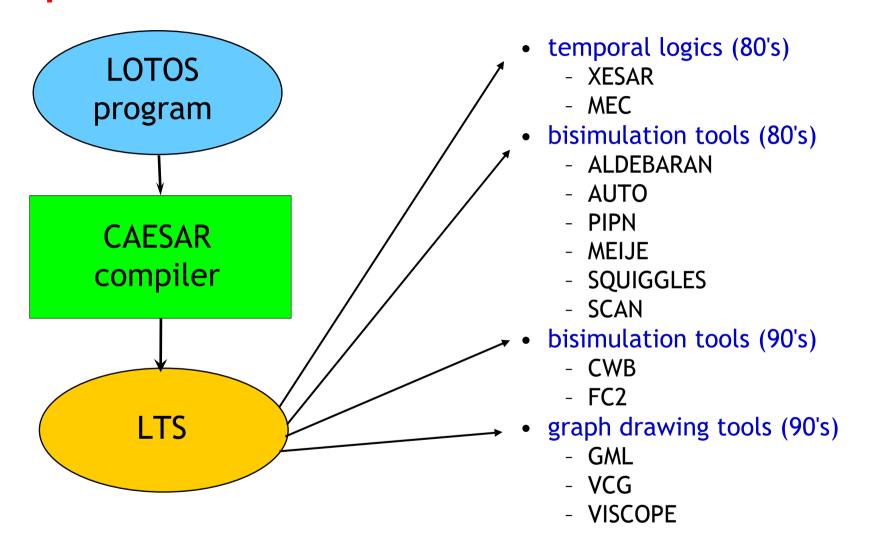

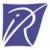

### The BCG format

#### Various problems:

- each of these tools had its own LTS format
- these formats were often poorly defined (ambiguous)
- these formats were textual (verbose, loss of disk space)

#### • Idea: define a generic LTS format

- a binary format with compression techniques
- typed information attached to states and transitions

#### BCG (Binary-Coded Graphs):

- a compact file format for storing LTSs
- a set of APIs
- a set of software libraries (30,000 lines of code)
- a set of tools (binary programs and scripts)
- conversions between BCG and other formats

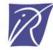

## Step #2: XTL

- How to exploit the contents of BCG files?
- XTL is both:
  - a query language for LTSs encoded in BCG
  - a compiler for this language

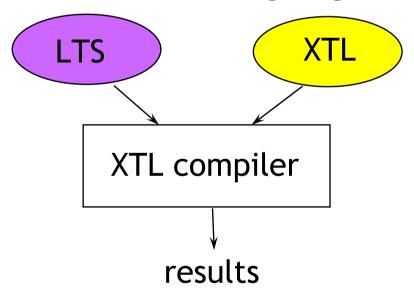

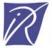

#### XTL

#### Main features of XTL

- functional language with model checking features
- special types: states, state sets, transitions, transition sets, labels...
- access to the typed objects of the BCG file

## Applications of XTL

- libraries: HML, CTL, ACTL, mu-calculus
- rapid prototyping of temporal logics
- temporal logics extended with value passing

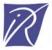

## XTL: An example

The  $\langle A \rangle F$  modality of HML (Hennessy-Milner logic) can be expressed in XTL

```
\langle A \rangle F denotes the set of states S that
   - lead to states satisfying F
   - following transitions satisfying A
   def Diamond (A:labelset, F:stateset):stateset =
      { S:state where
        exists T:edge among out (S) in
           (label (T) among A) and (target (T) among F)
        end_exists }
   end_def
```

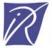

# Step #3: On-the-fly LTS exploration

#### Motivations:

- Most model checkers are dedicated to one particular input language (Spin, SMV, ...)
- They can't be reused easily for other languages
- How can we "open" model-checkers to get access to their LTS on-the-fly?
- Idea: introduce modularity by separating
  - language-dependent aspects:
     compilers from languages into an LTS model
  - language-independent algorithms:
     algorithms for LTS exploration

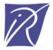

# Implicit LTS: Open/Caesar

Another practical issue arising in the early 90's How to combine:

- a separation between LTS generation and LTS verification
- and the need for "on-the-fly" verification?

Both were needed, but seemed incompatible at first sight

Solution: the Open/Caesar architecture [Garavel-1998]

- A programming interface to separate language-dependent from language-independent aspects
- Many tools have been written above this interface: simulation, testing, verification, etc.
- Other languages than LOTOS have been connected to this interface
- An essential feature of CADP, often replicated in other papers/tools

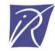

#### **OPEN/CAESAR** architecture

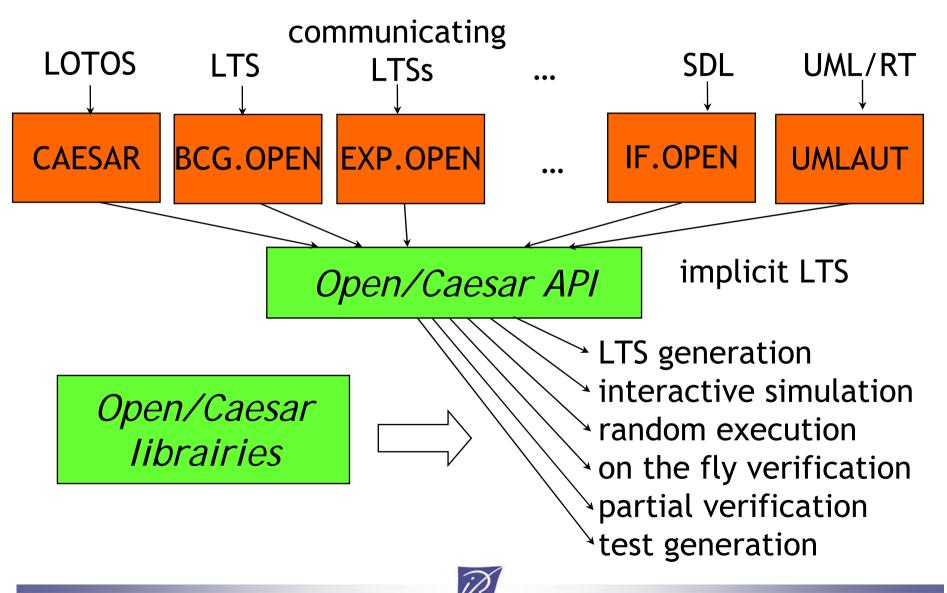

#### **OPEN/CAESAR** libraries

#### A set of predefined data structures

- EDGE: list of transitions (e.g., successor lists)
- HASH: catalog of hash functions
- STACK\_1: stacks of states and/or labels
- DIAGNOSTIC\_1: set of execution paths
- TABLE\_1: state tables
- BITMAP: Holzmann's "bit state" tables

#### Specific primitives for on the fly verification

- possibility to attach additional information to states
- stack or table overflow => backtracking
- etc.

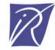

```
#include "caesar graph.h"
                                  An example: GENERATOR
#include "caesar edge.h"
#include "caesar table 1.h"
TYPE TABLE 1 t; TYPE STATE s1, s2;
                                              TYPE EDGE e1 en, e;
TYPE LABEL 1;
                 TYPE INDEX TABLE 1 n1, n2
                                               TYPE POINTER dummy;
INIT GRAPH():
INIT EDGE (FALSE, TRUE, TRUE, 0, 0);
CREATE TABLE 1 (&t, 0, 0, 0, 0, TRUE, NULL, NULL, NULL, NULL);
if (t == NULL) ERROR ("not enough memory for table"):
START STATE ((TYPE STATE) PUT BASE TABLE 1 (t));
PUT TABLE 1 (t);
while (!EXPLORED TABLE 1 (t)) {
  s1 = (TYPE STATE) GET BASE TABLE 1 (t);
  n1 = GET INDEX TABLE 1 (t);
  GET TABLE 1 (t);
  CREATE EDGE LIST (s1, &e1 en, 1);
  if (TRUNCATION EDGE LIST () != 0) ERROR ("not enough memory for edge lists");
  ITERATE LN EDGE LIST (e1 en, e, 1, s2) {
    COPY STATE ((TYPE STATE) PUT BASE TABLE 1 (t), s2);
    (void) SEARCH AND PUT TABLE 1 (t, &n2, &dummy);
    print edge (n1, STRING LABEL (1), n2);
  DELETE EDGE LIST (&e1 en);
```

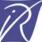

## OPEN/CAESAR applications

- EXECUTOR: random walk
- SIMULATOR: interactive simulation (textual)
- XSIMULATOR: interactive simulation (graphical)
- GENERATOR: exhaustive LTS generation
- REDUCTOR: LTS generation with safety reduction
- PROJECTOR: LTS generation with constraints
- TERMINATOR: Holzmann's bit-space algorithm
- EXHIBITOR: search paths defined by reg. expr.
- TGV: test sequence generation and more...

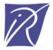

## Step #4: On-the-fly verification

#### Motivation:

- The Open/Caesar architecture allows LTS exploration in a modular, generic way
- Can we get further, with extra software components especially dedicated to LTS verification?

#### Approch followed in CADP:

- additional software layer on top of OPEN/CAESAR
- BES (*Boolean Equation Systems*) represented internally as boolean graphs
- BES: a unified formalism for model checking and equivalence checking

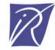

#### Support for BES in CADP

#### CAESAR\_SOLVE\_1:

- a library for solving (alternation-free) BES on the fly
- 7 solving algorithms implemented so far
- based on top of the OPEN/CAESAR API
- 4 applications of CAESAR\_SOLVE\_1:
  - BES\_SOLVE: solver for an explicit (alternation free) BES contained in a gzipped text file
  - EVALUATOR3: evaluation of mu-calculus formulas (extended with regular expressions)
  - REDUCTOR: on-the-fly minimization of an LTS (several equivalences: strong, branching, weak, etc.)
  - BISIMULATOR: on-the-fly comparison of two LTS (an implicit one in OPEN/CAESAR and an explicit one in BCG)

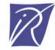

## Step #5: Model checking with data

- Introducing data computation in formulas
- Approach:
  - A richer formula language:

- Parameterized Boolean Equation Systems (PBES)[Mateescu's PhD thesis]
- Evaluator 4 model checker (under testing)
- The concept of PBES is now reused in other tools

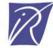

#### Summary

In CADP, integration at the level of semantic models was achieved in 5 successive steps:

- #1: BCG (format for explicit LTS)
- #2: XTL (exploration of explicit LTS)
- #3: Open/Caesar (exploration of implicit LTS)
- #4: BES (model- and equivalence-checking on implicit LTS)
- #5: PBES (BES extended with data computations)

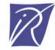

## Integration at a high-level: user-interfaces

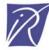

## Interfaces: A key feature for industry

- Early verification tools only had simple command-line interfaces:
  - ad hoc command interpreters (QUASAR, CWB)
  - LISP or Tcl/Tk commands (Meije, FcTools)
- More elaborate interfaces have been developed for CADP
- Two lines of work:
  - a graphical user interface (EUCALYPTUS)
  - a scripting language for verification (SVL)

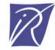

## EUCALYPTUS graphical-user interface

- Version 1 (1994)
- Version 2 (1996now)
- Main features:
  - file types
  - user-friendly contextual menus
  - support all the CADP tools

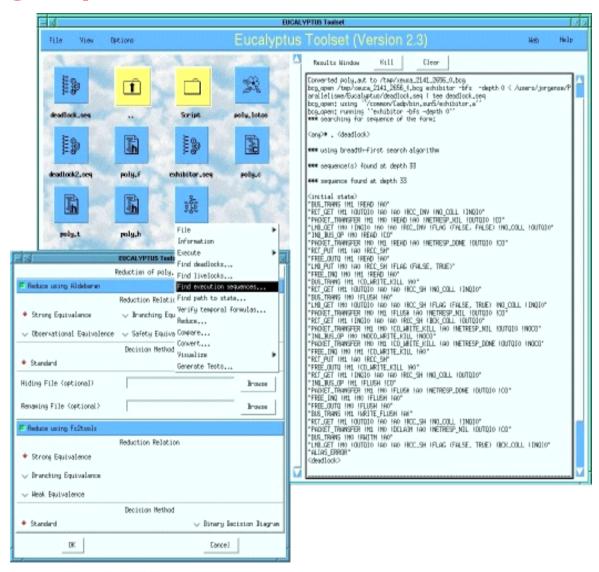

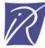

## SVL (Script Verification Language)

- Scripting language for verification scenarios
- Special constructs for:
  - equivalence checking
  - model checking
  - compositional verification

```
"F.exp" = leaf branching reduction of
hide G in
   (
    "spec.lotos":P1 [A, B, G]
    |[G]|
    "spec.lotos":P2 [C, G]
   );
"D.seq" = deadlock of "F.exp";
"L.seq" = livelock of "F.exp";
an SVL script
```

• "Semantics-aware"

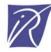

#### A layered software architecture

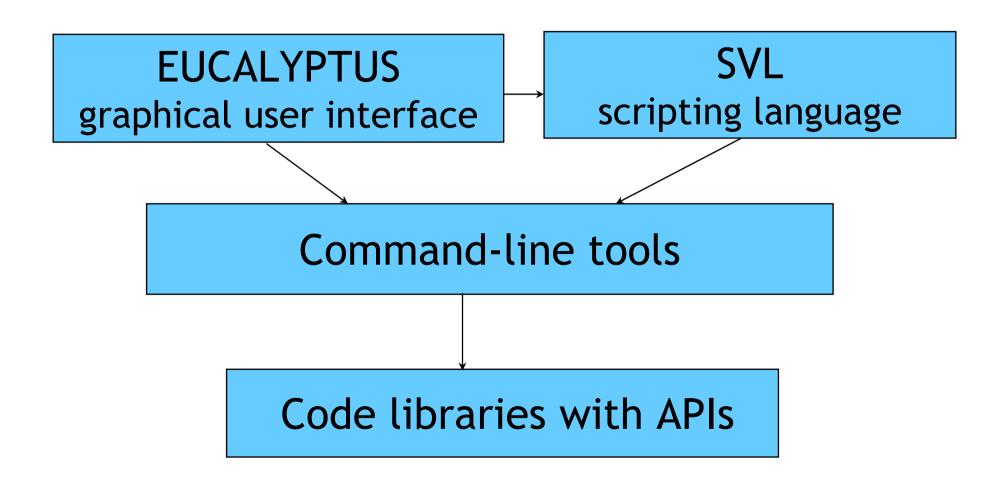

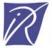

# 3. Integration at a high level: languages

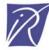

#### The LOTOS compilers available in CADP

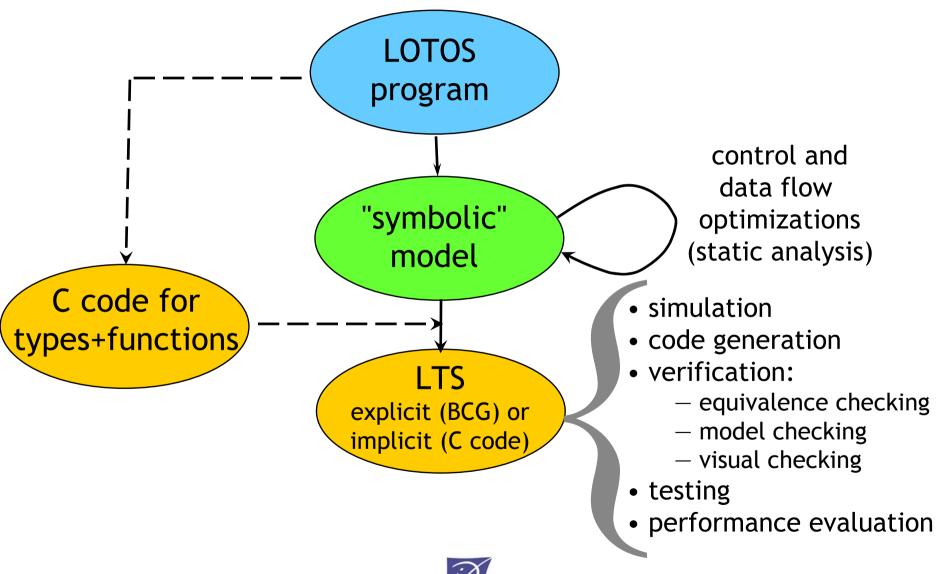

#### How can we reuse these compilers?

- Academic and industrial users:
  - In general, users dislike learning new languages
  - They want to continue using their favorite languages
- CADP developers:
  - The LOTOS tool chain is a huge work
  - Developing tools for a new language is costly
  - Can we reuse this tool chain for other languages?
- Idea: translate new languages to LOTOS to reuse the LOTOS compilers

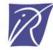

#### Attempt #1: LOTOS vs mCRL

- This was a desirable goal (VASY-CWI collaboration)
- But there are several incompatilities that make the tranlation cumbersome
- The most annoying one was the order of algebraic equations in data types
  - LOTOS (as handles by CADP) enforces decreasing priority between equations (rewrite system with priorities)

```
forall X, Y: T
X eq X = true;
X eq Y = false; (* lower precedence *)
```

- mCRL has no priority at all (a random selection is made)
- We stopped considering this translation

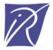

#### Attempt #2: From CSP to LOTOS

- CSPm (machine-readable CSP): a version of CSP supported by the FDR model checker
- CSPm and LOTOS are close (both derive from CSP)
- But translation from CSPm to LOTOS is difficult:
  - CSPm has higher-order functions ( $\lambda$ -expressions)
  - CSPm allows lazy computations and list comprehensions, whereas CADP relies upon a strict rewrite strategy
  - the choice operator "[]" of CSPm does not translate easily to LOTOS
- We stopped considering this translation

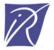

## Attempt #3: From CHP to LOTOS

- CHP (Communicating Hardware Processes):
  - a process calculus to describe asynchronous circuits [Martin-86]
  - inspired by guarded commands and CSP
- TAST synthesis tool (TIMA Lab., Grenoble)
  - compiles CHP specifications to VLSI circuits
- But no model checker available for CHP

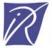

## CHP vs LOTOS (1/2)

- CHP has hardware-oriented data types
  - bit arrays
  - machine words, etc.
- CHP has an imperative syntax:
  - variable assignment
  - symmetric sequential composition
  - loop statement
- CHP has two different parallel operators:
  - collateral composition (inside processes)
  - parallel composition to combine processes

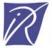

## CHP vs LOTOS (2/2)

- Main difference: interprocess communications
  - CHP communication reflect the low-level aspects of hardware implementation
  - communication channels are shared variables
  - rendezvous is achieved using special protocols
- In CHP, communication is:
  - oriented (an emitter and a receiver)
  - dissymetric (an active side and a passive side)
  - not atomic (it may takes several steps)
- CHP has a specific "probe" operator:
  - before rendezvous, the receiver can check the value that the emitter is ready to send

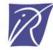

#### Translator from CHP to LOTOS

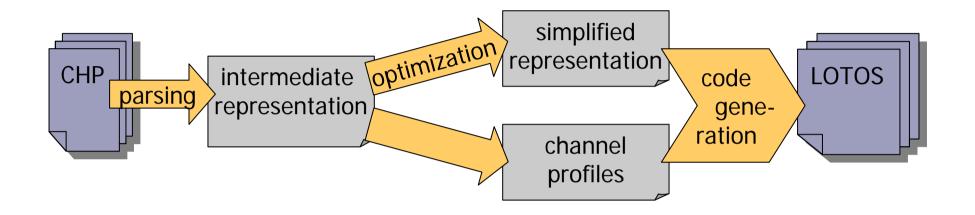

- chp2lotos: 19,300 lines of code
- code specialization for different kinds of probes (reduction up to a factor of 156)
- validated on 500 CHP specifications

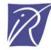

## Application to asychronous circuits

- Three case-studies (joint work between VASY and CEA-LETI)
- DES (Data Encryption Standard) chip
- ANOC (Asynchronous Network on Chip) communication node
- FAUST network on chip

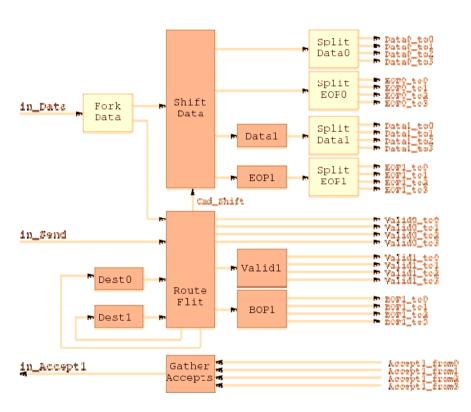

ANOC node input controller (complex arrangement of 14 asynchronous processes)

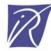

#### Attempt #4: From FSP to LOTOS

Work inspired by this book:

Jeff Magee and Jeff Kramer (Imperial College)

Concurrency: State Models and Java Programs
Wiley, 2006

FSP: a simple, popular process algebra

- concise, expressive, user-friendly
- supported by the LTSA too (animation and LTL property checking)

Joint work undertaken to connect FSP and CADP, so as to verify larger FSP models

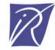

#### Translation from FSP to LOTOS

- Some features of FSP are missing in LOTOS:
  - priority operator
  - label renaming
- Fortunately, these features are handled by the EXP.OPEN and SVL tools of CADP
- So, an FSP specification can be translated into a set of LOTOS, EXP, SVL files
   10,500 lines of FSP produce
   72,000 l. LOTOS, 8,000 l. EXP, 2,000 l. SVL

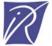

#### Translator from FSP to LOTOS

• fsp2lotos: 25,500 lines of code

 Validated on 574 FSP specifications (the LTSs produced by LTSA and CADP are checked to be strongly equivalent)

 fsp2lotos will be shipped with the next version of CADP

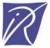

#### **Enhancements to LOTOS**

- 1988: Ed Brinksma's PhD thesis on Extended LOTOS
- 1993-2001: ISO project to standardize an enhanced version of LOTOS
- Initial goal: a simple revision of LOTOS
- Final result: E-LOTOS
  - complete rewrite of LOTOS
  - abstract data types replaced by functional types
  - process operators replaced by equivalent functional / imperative constructs
  - new features: time, exceptions, modules

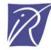

## E-LOTOS: A mitigated result

- Positive aspects of E-LOTOS:
  - better than LOTOS in most respects
  - simpler syntax (away from the "algebraic" mania)
  - formal semantics (timed LTS, SOS rules)
  - industrial users tend to prefer E-LOTOS to LOTOS
- Negative aspects of E-LOTOS:
  - semantics too complex, irregular at places
  - lack of funding for E-LOTOS
  - never implemented entirely

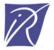

#### LOTOS NT

- A "reasonable subset" of E-LOTOS proposed by the VASY team (1995-now)
- Main idea: getting closer to programming languages, still retaining the formal aspects
- Three parts:
  - types
  - functions
  - processes
- Language uniformity: functions are a particular case of processes
- (no support for time at the moment)

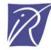

## LOTOS NT types

- Inductives types:
  - set of constructors with named typed parameters
  - special cases: enumerated types, records, unions, lists, trees, etc.
  - shorthand notations for lists and sets
- Notations for constants:
  - natural numbers: 123, 0xAD, 0o746, 0b1011
  - integer numbers: -421, -0xFD, -0o76, -0b110
  - characters: 'a', '0', '\n', '\\', '\"
- Standard functions ("==", "<=", "<", ">=", ">=", ">" , field selectors and updaters) are defined automatically

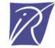

## Sample LOTOS NT types

```
type DAY is (* enumerated type *)
      MON, TUE, WED, THU, FRI, SAT, SUN
      with "==", "<=", "<", ">=", ">"
end type
type DATE is (* record type *)
      DATE (D: DAY, N: NAT, M: NAT, Y: NAT)
      with "get", "set"
      (* for selectors X.D, ... and updaters X.{D => E}*)
end type
type NAT_LIST is (* inductive type *)
      NIL,
      CONS (HEAD: NAT, TAIL: NAT_LIST)
end type
```

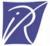

#### LOTOS NT functions

- Three kinds of parameters: "in" (call by value), "out" and "inout" (call by reference)
- Function overloading allowed
- Functions defined using standard algorithmic statements:
  - Local variable declarations and assignments
  - Sequential composition
  - Breakable loops
  - If-then-else conditionals
  - Case statements
  - (Uncatchable) exceptions
- Type checking and variable initialization analysis ensure a clean imperative style

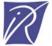

## Sample LOTOS NT functions (1/2)

```
function GET_HEAD (L : NAT_LIST) : NAT
  raises EMPTY_LIST : NONE is
  case L in
    var HEAD : NAT in
    NIL -> raise EMPTY_LIST
  | CONS (HEAD, any NAT_LIST) -> return HEAD
  end case
end function
```

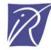

## Sample LOTOS NT functions (2/2)

```
function COUNT (L: NAT_LIST, out EVENS, out ODDS: NAT): NAT is
  EVENS := 0; ODDS := 0;
  loop SCAN_L in
      case L in
      var HEAD: NAT, TAIL: NAT_LIST in
        NIL -> break SCAN_L
      | CONS (HEAD, TAIL) ->
            if IS_EVEN (HEAD)
            then EVENS := EVENS + 1
            else ODDS := ODDS + 1
            end if;
            L := TAIL
      end case
  end loop;
  return ODDS + EVENS
end function
```

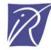

#### LOTOS NT processes

- Processes are a superset of functions:
  - variable assignment
  - if-then-else, case, loops, etc.
  - symmetric sequential composition (as in ACP)
- Additional operators:
  - action
  - choice
  - parallel composition
  - gate hiding, etc.
- A safer language than LOTOS:
  - bracketed syntax
  - typed channels (overloading allowed)
  - static semantics constraints (variable initialization, etc.)

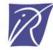

## Sample LOTOS NT process

```
channel C is
 (N : Nat)
end channel
process ELEVATOR [CALL, GO, UP, DOWN: C] (CURRENT, TARGET: FLR) is
 loop
   if TARGET > CURRENT then
     CURRENT := CURRENT + 1; UP (CURRENT)
   elsif TARGET < CURRENT then
     CURRENT := CURRENT - 1; DOWN (CURRENT)
   else (* TARGET == CURRENT *)
     select
       CALL (?TARGET)
       GO (?TARGET)
     end select
   end if
 end loop
end process
```

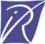

#### Attempt #5: TRAIAN and LNT2LOTOS

- TRAIAN (1996-now):
  - a LOTOS NT  $\rightarrow$  C compiler
  - so far, only LOTOS NT data types are compiled
  - intensively used to build VASY compilers
  - <a href="http://www.inrialpes.fr/vasy/traian">http://www.inrialpes.fr/vasy/traian</a>
- LNT2LOTOS (2005-now):
  - a LOTOS NT → LOTOS translator
  - translation for types and functions finished
  - translation for processes being implemented
  - currently 22,300 lines of code
  - already in use by Bull

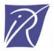

## Summary

- Translations that do not work:
  - mCRL to LOTOS
  - CSPm to LOTOS
- Translations that work:
  - CHP to LOTOS
  - FSP to LOTOS
  - LOTOS NT to LOTOS
- Translations under study:
  - System C/TLM to LOTOS

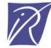

## Concluding remarks

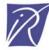

#### Conclusion

- Diversity of formal methods: a fact plenty of reasons for it
- Integration of formal methods:
  - economically suitable
  - scientifically interesting
- 3 different approaches used for CADP:
  - integration at a low-level: semantic models
    - BCG, XTL, Open/Caesar, BES, PBES
  - integration at a high level: user-interfaces
    - graphical user interfaces, script languages
  - integration at a high level: languages
    - translation of CHP, FSP, LOTOS NT to LOTOS

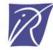

#### More information...

http://vasy.inrialpes.fr

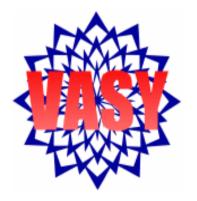

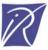